#### emacs@behrooz-kntu-PC

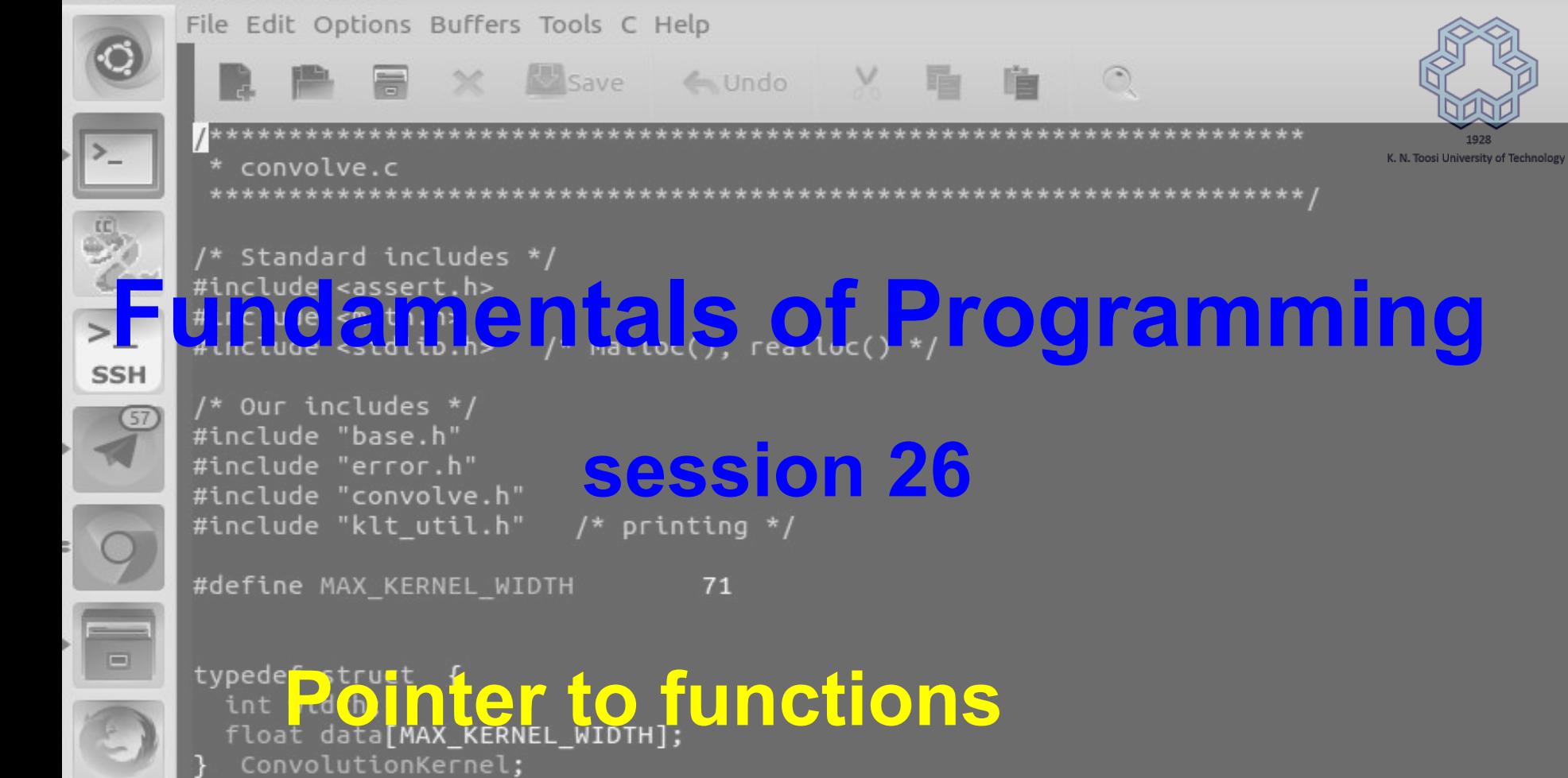

#### Example: compute derivatives

#include <stdio.h>

```
double f(double x) { freturn x*x - 3*x + 2; }
double g(double x) { return 1/x; }
|int main() \{double delta = 1e-8; // = 1 * 10^0 - 8double x = 2.0;
 double df dx = (f(x+delta) - f(x)) / delta;double dg dx = (g(x+delta) - g(x)) / delta;
 printf("df/dx at %.2f = %.2f\n", x, df(dx);printf("dg/dx at %.2f = %.2f\n", x, dg dx);
  return 0;
```
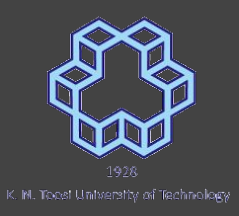

#### Example: compute derivatives

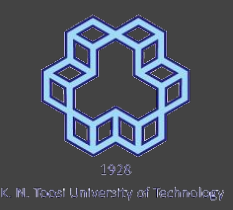

#include <stdio.h>

```
double f(double x) { freturn x*x - 3*x + 2; }
```

```
double g(double x) { return 1/x; }
```

```
|int main() \{double delta = 1e-8; // = 1 * 10^0 - 8
```

```
double x = 2.0;
```
nasihatkon@kntu:code\$ gcc pointertofunc1.c && ./a.out  $df/dx$  at 2.00 = 1.00  $dg/dx$  at 2.00 = -0.25

> $printf("df/dx at %.2f = %.2f\n", x, df(dx);$ printf("dg/dx at %.2f = %.2f\n", x, dg dx);

```
return 0;
```
#### The idea

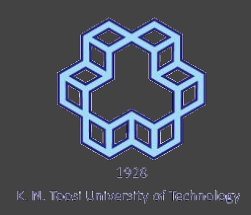

Write a function that computes the derivative of any function!

#### The idea

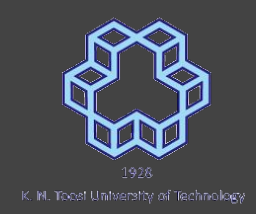

Write a function that computes the derivative of any function!

double  $x = 2.0$ ; double  $df_{dx} = derivative(f, x);$ double  $dg$  dx = derivative(g, x);

#### The idea

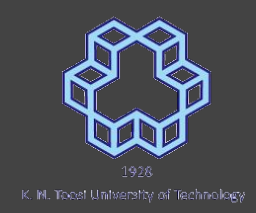

Write a function that computes the derivative of any function!

double  $x = 2.0$ ; double df  $dx =$  derivative(f, x); double  $dg$  dx = derivative(g, x);

**what is unusual about this?**

#include <stdio.h>

double  $f(double x)$  {  $return x*x-3*x+2;$ }

```
double q(double x) { return 1/x; }
```
 $int$  main() {

```
double (*) (double);
```
 $p = 8f$ ;  $\leftarrow$ 

double  $x = 2.0$ : double  $y = (*p)(x)$ ;  $printf("x= %.2f, y= %.2f\n", x, y);$ return 0;

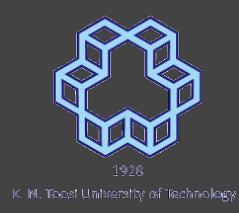

 $\#include$  stdio.h>

double  $f(double x)$  {  $return x*x-3*x+2;$ }

```
double q(double x) { return 1/x; }
```
 $int$  main() {

```
double (*p)(double);
```
 $p = 8f$ ;  $\leftarrow$ 

double  $x = 2.0$ : double  $y = (*p)(x)$ ;

 $printf("x= %.2f, y= %.2f\n", x, y);$ 

retur<mark>nasihatkon@kntu:code</mark>\$ gcc pointertofunc3.c && ./a.out |x= 2.00. v= 0.00

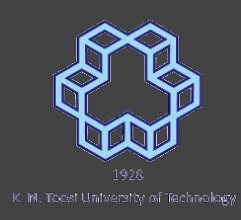

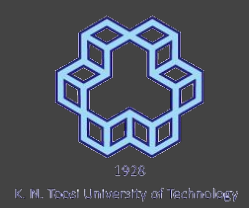

 $\#include$  stdio.h>

double  $f(double x)$  {  $return x*x-3*x+2;$ }

```
double q(double x) { return 1/x; }
```
 $int$  main() {

```
double (*p)(double);
```
 $p = 8f$ ;  $\leftarrow$ 

double  $x = 2.0$ : double  $y = (*p)(x)$ ;  $printf("x= %.2f, y= %.2f\n", x, y);$ return 0;

#include <stdio.h> double  $f(double x)$  { return  $x*x-3*x+2$ ; } double  $q$ (double x) { return  $1/x$ ; }  $int$  main() {  $double$   $(*)$   $(double)$ :  $p = f$ : double  $x = 2.0$ ; double  $y = p(x)$ ;  $\leftarrow$  $printf("x= %.2f, y= %.2f\n", x, y);$ return 0;

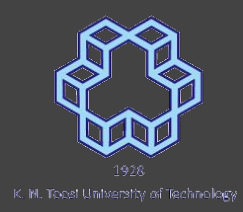

double (\*p)(double);  $p = f;$ double  $x = 2.0$ ; double  $y = p(x)$ ;  $p = g;$ 

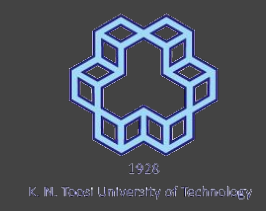

#### double derivate(double  $(*h)($ double), double x) { double delta =  $1e-8$ ; return (  $(*h)(x+delta) - (*h)(x)$  ) / delta;

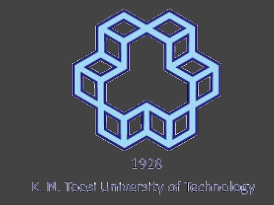

double derivate(double (\*h)(double), double x) { double delta =  $1e-8$ ; return (  $(*h)(x+delta) - (*h)(x)$  ) / delta;

double derivate(double  $(*h)($ double), double x) { double delta =  $1e-8$ ; return ( $h(x+delta) - h(x)$ ) / delta;

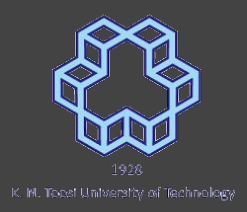

```
#include <stdio.h>
double f(double x) { return x*x-3*x+2; }double q(double x) { return 1/x; }
double derivate(double (*h)(double), double x) {
  double delta = 1e-8:
  return (h(x+delta) - h(x)) / delta;
int main() {
  double x = 2.0:
  printf("df/dx at %.2f = %.2f\n", x, derivative(f,x));printf("dg/dx at %.2f = %.2f\n", x, derivative(g,x));return 0:
```
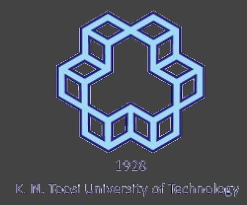

```
#include <stdio.h>
         double f(double x) { return x*x-3*x+2; }double q(double x) { return 1/x; }
         double derivate(double (*h)(double), double x) {
nasihatkon@kntu:code$ gcc pointertofunc6.c && ./a.out
df/dx at 2.00 = 1.00
dg/dx at 2.00 = -0.25
          double x = 2.0;
          printf("df/dx at %.2f = %.2f\n", x, derivative(f, x));printf("dg/dx at %.2f = %.2f\n", x, derivative(g,x));
```

```
return 0:
```
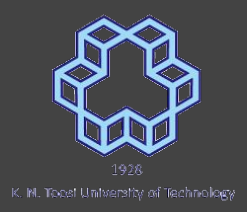

```
#include <stdio.h>
#include <math.h>
double f(double x) { return x*x-3*x+2; }
double q(double x) { return 1/x; }
double derivate(double (*h)( double), double x) {
  double delta = 1e-8;
 return (h(x+delta) - h(x)) / delta;
int \text{main()}double x = 0.0:
  printf("d sin/dx at %.2f = %.2f\n", x, derivative(sin, x));return 0:
```
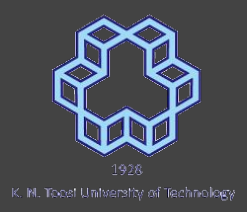

```
#include <stdio.h>
         #include <math.h>
         double f(double x) { return x*x-3*x+2; }
         double q(double x) { return 1/x; }
         double derivate(double (*h)(double), double x) {
           double delta = 1e-8:
          return (h(x+delta) - h(x)) / delta;
         int \text{main()}double x = 0.0:
           printf("d sin/dx at %.2f = %.2f\n", x, derivate(sin,x));
nasihatkon@kntu:code$ gcc pointertofunc7.c -lm && ./a.out
d sin/dx at 0.00 = 1.00
```
#### Remember "bubble sort"

void bubbleSort(int a[], int n) {  $int m$ ; for  $(m = n-1; m > 0; m--)$  { for (int  $i = 0$ ;  $i < m$ ;  $i++)$  { if  $(a[i] > a[i+1])$  {  $swap(\&a[i], \&a[i+1]);$ 

#### Remember "bubble sort"

void bubbleSort(int a[], int n) { int m: for  $(m = n-1; m > 0; m--)$  { for (int  $i = 0$ ;  $i < m$ ;  $i++)$  { if  $(a[i] > a[i+1])$  {  $swap(\&a[i], \&a[i+1]);$ 

#### **Sort both ascendingly and descendingly?**

#### control sort order

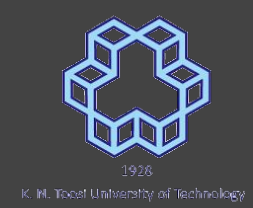

void bubbleSort(int a[], int n) { int m;

```
for (m = n-1; m > 0; m--) {
  for (int i = 0; i < m; i++) {
```

```
if (a[i] > a[i+1]) {
```

```
\mathsf{swap}(\&a[i], \&a[i+1]);
```

```
void bubbleSort(int a[], int n) {
  int m;
  for (m = n-1; m > 0; m--) {
    for (int i = 0; i < m; i++) {
      if (must swap(a[i], a[i+1]) ) ()swap(\&a[i], \&a[i+1]);\mathcal{E}
```
#### control sort order

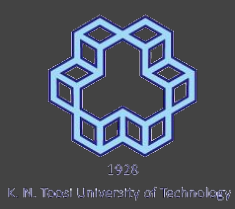

```
void bubbleSort(int a[], int n, int (*must_swap)(int, int) ) {
  int m;
  for (m = n-1; m > 0; m--) {
    for (int i = 0; i < m; i++) {
      if ( must\_swap(a[i], a[i+1]) ) {
        swap(\&a[i], \&a[i+1]);\mathcal{F}
```
#### sort with pointer to function

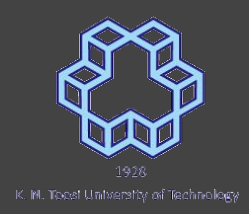

```
void printArray(int a[], int n);void bubbleSort(int a[], int n, int (*must swap)(int, int));
void swap(int *p, int *q);
```
int must\_swap\_ascending(int a, int b) { return  $a > b$ ;

```
int must_swap_descending(int a, int b) {
  return a < b;
```
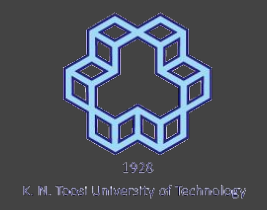

#### control sort order

```
int main() {
 int a[] = \{25, 19, 14, 18, 27, 6, 32, 18, 20, 1, 21\};int n = sizeof(a) / sizeof(a[0]);printArray(a,n);bubbleSort(a, n, must swap ascending);printArray(a,n);bubbleSort(a, n, must swap descending);
  printArray(a,n);return 0:
```
#### control sort order

```
int main() \{int a[] = \{25, 19, 14, 18, 27, 6, 32, 18, 20, 1, 21\};int n = sizeof(a) / sizeof(a[0]):printArray(a,n);bubbleSort(a, n, must swap ascending);printArray(a,n);bubbleSort(a, n, must swap descending);printArray(a,n);nasihatkon@kntu:code$ gcc pointertofuncsort2.c && ./a.out
25, 19, 14, 18, 27, 6, 32, 18, 20, 1, 21,
1, 6, 14, 18, 18, 19, 20, 21, 25, 27, 32,
```
32, 27, 25, 21, 20, 19, 18, 18, 14, 6, 1,

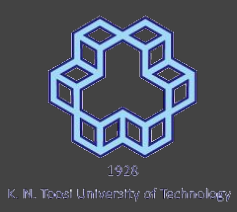

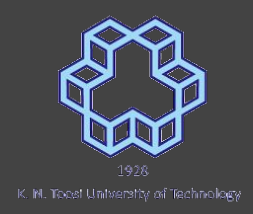

#### array of pointer to functions

```
void print(int x) {
  printf("x= %d\nu", x);void print\_square(int x) {
  printf("\overline{x}<sup>2</sup>= %d\n", x*x);
void print_cube(int x) {
  printf("\overline{x}<sup>^3=</sup> %d\n", x*x*x);
```
void  $(*funcArray[3])(int) = {print, print_square, print_cube};$ 

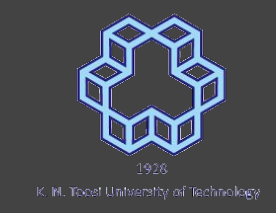

#### array of pointer to functions

```
int main() {
 int x = 4:
 void (*funcArray[3])(int) = {print, print_square, print_cube};for (int i = 0; i < 3; i++) {
   funcArray[i](x);}
 return 0;
```
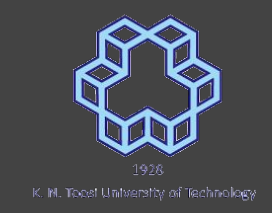

### array of pointer to functions

```
int main() \{int x = 4:
 void (*funcArray[3])(int) = {print, print_square, print_cube};for (int i = 0; i < 3; i++) {
   funcArray[i](x);
```
nasihatkon@kntu:code\$ gcc pointertofuncarray.c && ./a.out x= 4  $x^2 = 16$  $x^3 = 64$ 

**void (\*f[3])(int);**

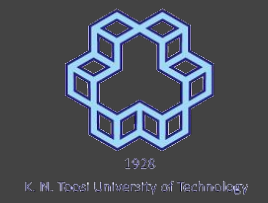

**void (\*f[3])(int);**

**void f(int);**

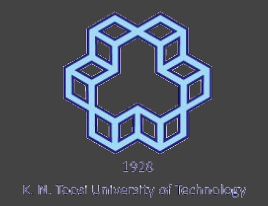

**void (\*f[3])(int);**

#### **void f(int);** function of int returning nothing

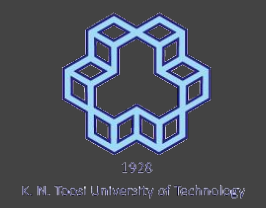

**void (\*f[3])(int);**

### **void f(int);** function of int returning nothing **void (\*f)(int);**

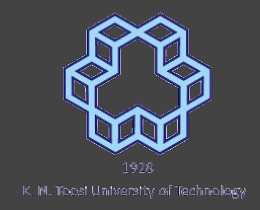

**void (\*f[3])(int);**

# **void f(int);** function of int returning nothing **void (\*f)(int);** pointer to func. of int returning nothing

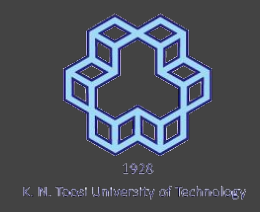

**void (\*f[3])(int);**

# **void f(int);** function of int returning nothing **void (\*f)(int);** pointer to func. of int returning nothing

**void (\*f[3])(int);**

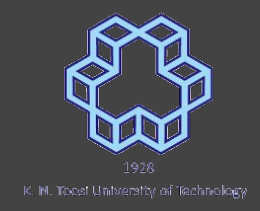

**void (\*f[3])(int);**

**void f(int);** function of int returning nothing **void (\*f)(int);** pointer to func. of int returning nothing **void (\*f[3])(int);** array of size 3 to pointer of func. of . int returning nothing

#### **precedence table**

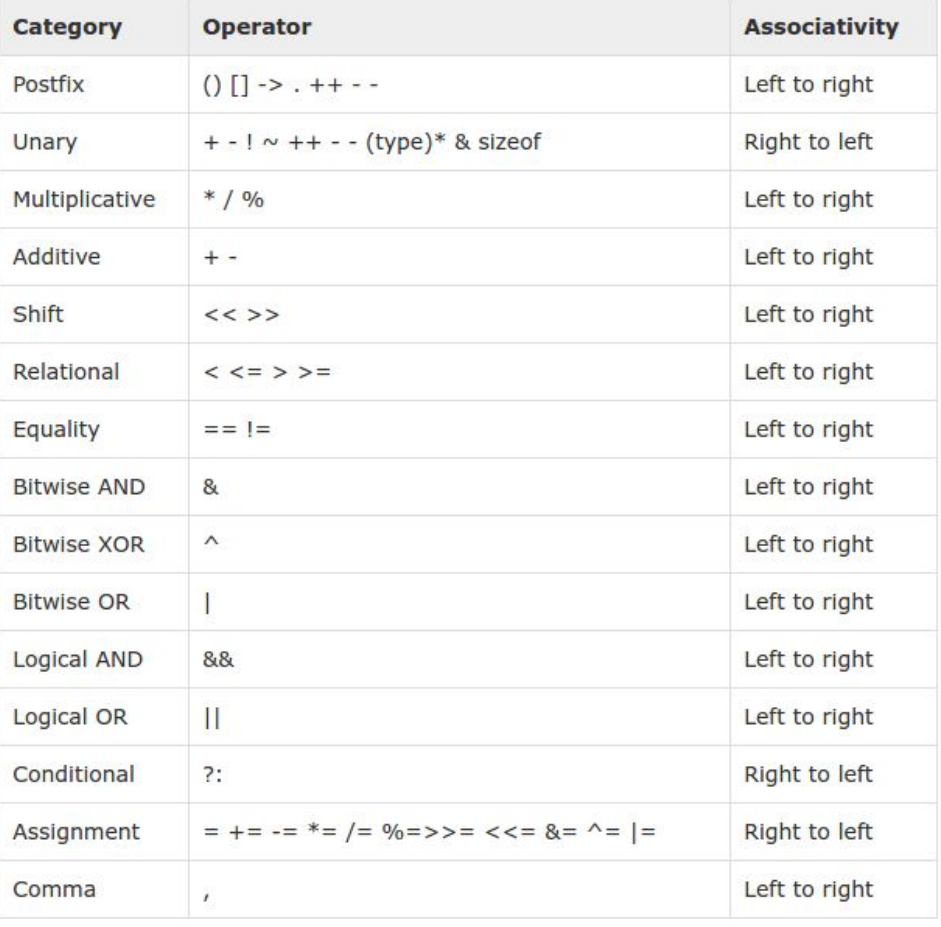

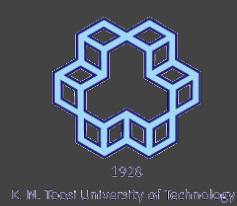

#### [https://www.tutorialspoint.com/cprogramming/c\\_operators\\_precedence.htm](https://www.tutorialspoint.com/cprogramming/c_operators_precedence.htm)